# **A Distributed Intelligent Pair-Software Development Tool**

**Eustáquio São José de Faria<sup>1</sup> , Keiji Yamanaka<sup>1</sup> , Josimeire do Amaral Tavares<sup>2</sup> , Geraldo Henrique Lacerda Pinto<sup>2</sup> and Lowghan Henrique Sudário de Melo<sup>2</sup>**

> <sup>1</sup> Faculdade de Engenharia Elétrica Universidade Federal de Uberlândia – Uberlândia, MG – Brasil

2 Instituto de Informática Pontifícia Universidade Católica de Minas Gerais – Arcos, MG – Brasil

eustaquio@pucminas.br, keiji@ufu.br, prajosy@yahoo.com.br, goblinbr@gmail.com, lowghan@yahoo.com.br

*Abstract. Several researches about pair programming have been developed defending its viability and efficiency on quality software development practice. In many of these studies, the Pair Programming was accomplished in a co-located way and, in others, in a distributed way. In this paper, it's intended to develop a distributed intelligent pair-software development environment to support colocated or distributed pair programming. Activities like objective declaration, use cases, use-case descriptions, activity diagrams, test cases, class diagrams and program coding can be done by the pairs using this software-development environment. Voice communication is also allowed. Intelligent agents were developed intending to mediate the team members' collaboration. The system is in its test phase in an empirical study in a Information System Course.* 

## **1. Introduction**

Pair Programming is a software production practice adopted by a rapid development methodology known as Extreme Programming. Such practice has become quite viable and efficient on medium and huge-quality software development projects.

 During the software development process, the programmers' pairing can be done in a distributed way (using groupware tools) or in a co-located way (in witch two programmers get together in front of the same workstation, side by side).

 In a previous study, Faria and Yamanaka (2008) described some groupware tools available which could be used as aid to distributed Pair Programming. In addition, several studies have been researched (BAHETI *et al*., 2002, BAHETI, GEHRINGER and STOTTS, 2002, BRYANT, ROMERO and BOULAY, 2005, HANKS, 2002, HANKS, 2004, STOTTS *et al.*, 2003, ZIN, IDRIS and SUBRAMANIAM, 2006) in witch the authors evaluated the effectiveness of commercial tools with such purpose, such as: Skype, Microsoft NetMeeting, PC Anywhere, VNC, Yahoo Messenger, PalTalk, AOL Messenger, Learning Manager System, among others.

 In addition, specific tools to support Pair Programming were also developed. Langton, Hickey and Alterman (2004 and 2005) developed and tested a tool formerly named GHT, and nowadays known as GREWPtool; Atsuta and Matsuura (2004) created a pair-programming distributed environment and proposed necessary improvements so that project managers could also use such tools in their managing functions; A system named SANGAM was described in Ho *et al.* (2004) – this system supports pair programming, but

doesn't support paired-project process; A computer-aided collaboration environment named GILD was developed in Cubranic and Storey (2005) and Cubranic, Storey and Ryall (2006) – the system allows programmers' pairing, although it doesn't offer support on communication, which is done using commercial tools like Instant Messengers, Skype, among others. The study describes the necessary requirements to develop collaborative environments; A unique methodology was proved in Baheti *et al*. (2002) – based on this study, a collaborative game was developed to teach Java concepts. In this game, the players think, in groups, about specific problem solutions and then are paired to solve them. Later on, other exercises give the students opportunities to work with their own problems; DeFranco-Tommarello and Deek (2005) developed a cognitive collaboration model named  $CCM - in this paper, the authors provide a tutorial teaching how to solve collaborative$ programming problems and describe a collaborative tool developed under the model's concepts; Mendes *et al.* (2005) developed the COLLEGE, a collaborative programming environment which supports Pair Programming – the authors tested the system with students from Coimbra University, but didn't describe the experiment results; Natsu *et al.* (2003) developed a synchronous shared source-code editor named COPPER (COllaborative Pair Programming EditoR) which allows the distributed software paired coding. The system implements groupware-environment characteristics such as communication mechanisms, collaboration consciousness, concurrent control, among other features.

 Most of the researches aforementioned applied distributed pair programming intending to compare it to the co-located pair programming. Results from such researches are highlighted below:

- Co-located pairs haven't reached, significantly, better results than distributed pairs (BAHETI *et al.*, 2002 and BAHETI, GEHRINGER and STOTTS, 2002);
- Distributed pair programming results in a code which is of same quality compared to a co-located one (STOTTS *et al.*, 2003);
- Distributed pairs keep many of the benefits (pair pressure, knowledge sharing, among others) related to co-located pairs (STOTTS *et al.*, 2003);
- Although it isn't statistically significant or conclusive, distributed pairs showed better results on final exams compared to co-located pairs (HANKS, 2004);
- Distributed pair-programming tools provide important information related to communication, work history, actual status, elapsed time, etc., either to project managers or to teachers (ATSUTA AND MATSUURA, 2004);
- Communication is the main factor for the pairing-process success. The process of software development fails when the distributed pair-programming tool doesn't provide communication and collaboration effectively (CANFORA *et al.*, 2006 and VISAGGIO, 2005).

 In an empirical study with distributed pair programming, Hanks (2006) raised an important question: Can teachers, as mediators, influence both the students' attitudes towards the pair programming process and the general learning in paired environments? - It's believed that it's a strong influence, since the human mediation is restricted to availability, it's defended that intelligent agents can be efficient to mediate the collaboration between the developers, fulfilling the teachers' and project managers' activities.

 Canfora *et al.* (2006) approved the use of distributed pair-programming environments and described the necessary characteristics so that they can be truly effective.

According to the authors, systems with such features must allow audio communication, videoconference and code sharing.

 Important hints for the good working of distributed pair programming can be found in Stotts *et al.* (2003). The authors discussed basic guidelines and concluded that the greatest problem in distributed pair-programming environments is related to communication between its participants. It was suggested that these environments be provided with audio resources which allow communication, for instance, with Voice over IP.

 Some of the pair-programming available tools in the literature don't support internal compilation of the coded programs and, apparently, none of them allows voice communication. It's also important to emphasize that no pair-programming applications with Artificial Intelligence features were related or found. Thus, no paper on Pair Programming has described the existence of systems which support paired projects, tests and reviews (although the research wasn't focused on such purpose). It's believed that those are strong reasons to justify the development of this study, whose main objective is to show the project and development of an intelligent distributed collaborative pair-programming computer software development environment.

 The following section describes the declaration of the proposed system's objects. Section 3 shows the use-case diagrams and its descriptions and section 4 provides the conclusions and suggestions for future projects.

### **2. Aiddes Declaration Of Objectives**

Based on several problems faced by the traditional education in the teaching of algorithms and programming techniques and other reasons previously mentioned, it's intended, in this article, to produce an intelligent and collaborative pair-programming computer software development environment denominated AIDDES (in Portuguese: Ambiente Inteligente Distribuído de Desenvolvimento Emparelhado de Software). The environment is formed by a synchronous intelligent coding editor and a CASE tool, both shared, in which users can develop the following activities: (1) declaration of objectives; (2) use cases; (3) description of the use cases;  $(4)$  activity diagrams;  $(5)$  test cases;  $(6)$  class diagrams; and  $(7)$  sourcecode implementation. AIDDES also allows voice communication, by either Chat or discussion Forum, during the accomplishment of the pairing sessions.

 Two fields can be distinguished on AIDDES: (1) Administrator's area; and (2) Developer's area.

 The Administrator accompanies the discussions through Chat and Forum, participating when necessary, and s/he is also responsible for inviting non-registered users (it is important to point out that only users invited by the Administrator can indeed use the system). Administrators are teachers or project managers.

 The developers are the programmers, students or professionals, formerly invited by the Administrator. They should invite other users (already registered in AIDDES) to form development teams, also known as pairing sessions – when beginning a pairing session, the Driver should acknowledge whether the program will be developed in one of the languages that the environment supports (C, C++, Java, Fortran 77, ADA 95 or Pascal) or other language. If the driver chooses anyone of above mentioned languages, he should register the key-terms used by the ontological evaluators. The teams form a pairing session which is not related to other teams; therefore, a developer can compose several teams at the same

time. Unregistered developers must fill out an online form in AIDDES requesting, to the Administrator, their registration in the system. The developer's roles are the commonly known ones in the literature: the Driver and the Navigator. Initially, the system gives the developer responsible for the partnership invitation the Driver's role, whereas the invited user is considered the Navigator. The roles can be constantly exchanged with agreement of the team's members. All the activities (Project, coding and tests) are paired-developed. Any changes (edition) on the activities in a pairing session is only allowed if both of the team members are connected to the system at that time – this helps to avoid any individual activity. At any time during the process the developers are able to inform to the system that the task is finished. From this moment on, changes are only allowed if both members request, again, for permission to reopen the task (pairing session reactivation) for production. It is important to point out that a pairing session is related to an only task to be accomplished, which is composed by its seven activities.

 Intelligent Participation Agents are responsible for verifying, based on ontologies, the quality of the discussions stored in Chat and Forum data during a pairing session. It is important to point out that all the discussions through Chat are also stored in the system and can be seen by the pairs anytime during the development. Interventions are made by the agents, when necessary, intending to improve both the discussions and the participation relevance rate of each member. In addition, the agents are responsible for suggesting the constant change of roles. There are four types of software agents available in AIDDES: "Intelligent Agents for Verifying the Relevance of Comments and Identifiers", "Intelligent Agents of Mediation", "Ontological Program Evaluator Agent", and "Ontological Discussions Evaluator Agent".

 The "Intelligent Agents for Verifying the Relevance of Comments and Identifiers" are helped by an Ontological Program Evaluator (AOP). The AOP is a software agent that evaluates the student's program to verify the adaptation, according to ontologies, of the comments in the source-code and the mnemonics used for declaring variables, constants, data structures and functions' and procedures' names. This program intends to measure the ability of the teams' members in creating mnemonic and comments that fit accordingly in the context of the proposed task. To evaluate it ontologically, it is necessary to register the key-terms related to the task to be solved – this is done by the Driver during the creation of a pairing session or at any moment before the task is considered to be concluded.

 The "Intelligent Agents of Mediation" actors are helped by an Ontological Discussion Evaluator (AOD), which intends to mediate the process of collaboration. AOD is a software agent similar to AOP, although AOD works evaluating the stored Chat and Forum discussions. This evaluator tries to measure the ability of the teams' members in participating of the discussions related to the context of the proposed task.

 Information about the team members' elapsed time in each role (Driver and Navigator) are logged during the whole pairing session.

## **3. Aiddes Use-Case Diagram**

For a better comprehension of the model, the use-case diagrams were subdivided according to the two great areas of the software environment: (1) Administrator's Area - Figure 1; and (2) Developer's Area (Drivers and Navigators) - Figures 2 and 3. In addition, the use cases diagrams that express the intelligent agents' actions were designed separately and they can be seen in Figure 4.

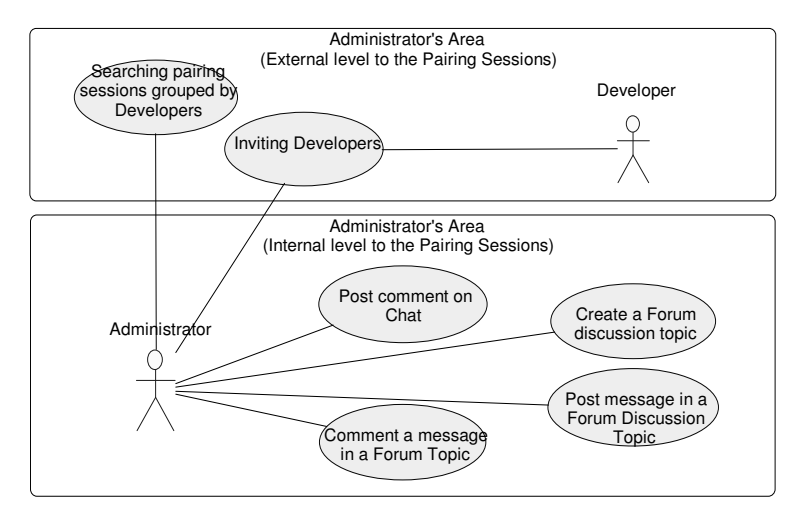

**Figure 1. AIDDES Use-Cases – Administrator's Area.** 

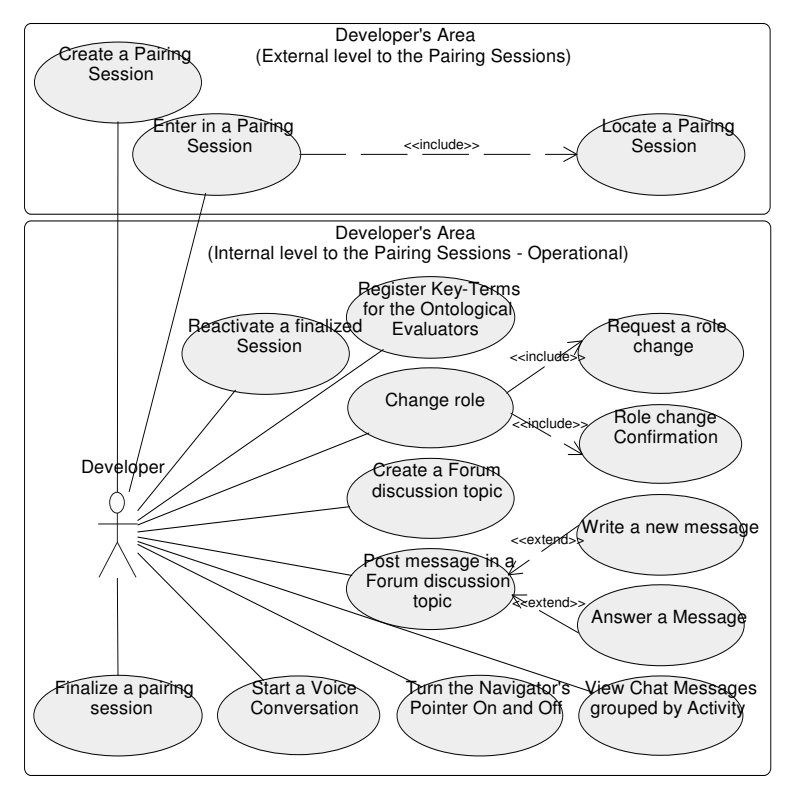

**Figure 2. AIDDES Use-cases – Developer's Area (Operational Scenario).** 

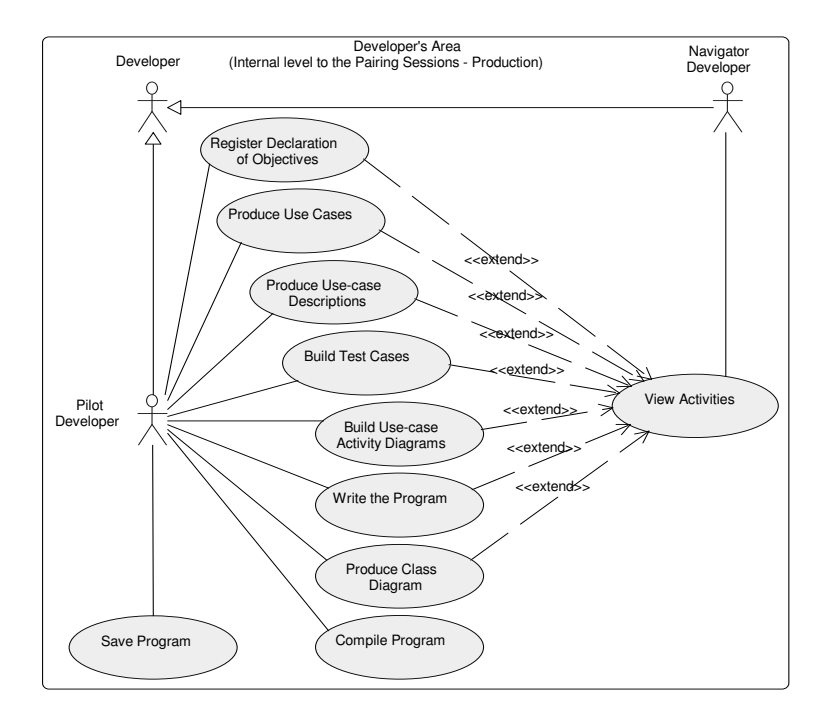

**Figure 3. AIDDES Use-cases – Developer's Area (Production Scenario).** 

 Constant automatic interventions are done by intelligent agents on the interactions between Navigators and Drivers, whenever it's necessary. According to Figure 4, agents can: (1) Intervene towards identifier contextual relevance – according to the Ontological Program Evaluator; (2) Intervene towards comments' contextual relevance – according to the Ontological Program Evaluator; (3) Intervene towards Chat messages' contextual relevance – according to the Ontological Discussion Evaluator; (4) Intervene towards Forum messages' contextual relevance – according to the Ontological Discussion Evaluator; (5) Intervene towards the amount of Chat contributions; and (6) Intervene towards the amount of Forum contributions.

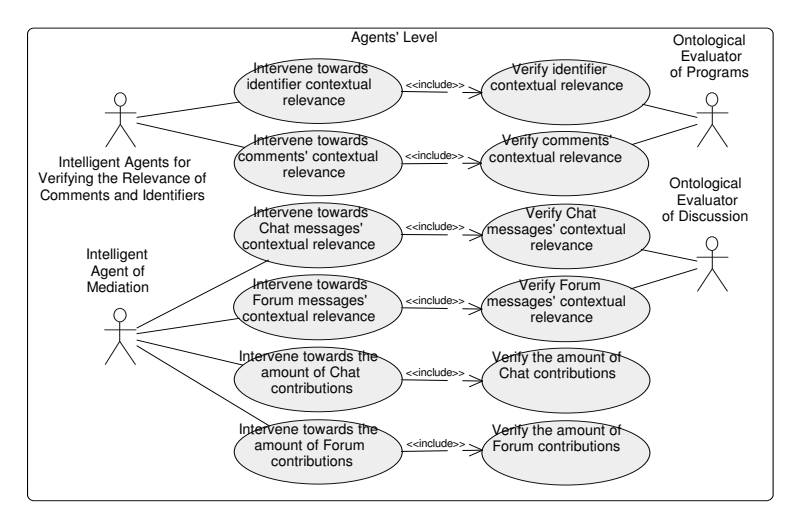

**Figure 4. AIDDES Use-cases – Agent Intervention Scenarios.** 

The table 1 describe AIDDES Use-cases except for the Agent Interventions' Scenarios, whose further details deserved its own article and can be found in Faria *et al.* (2008).

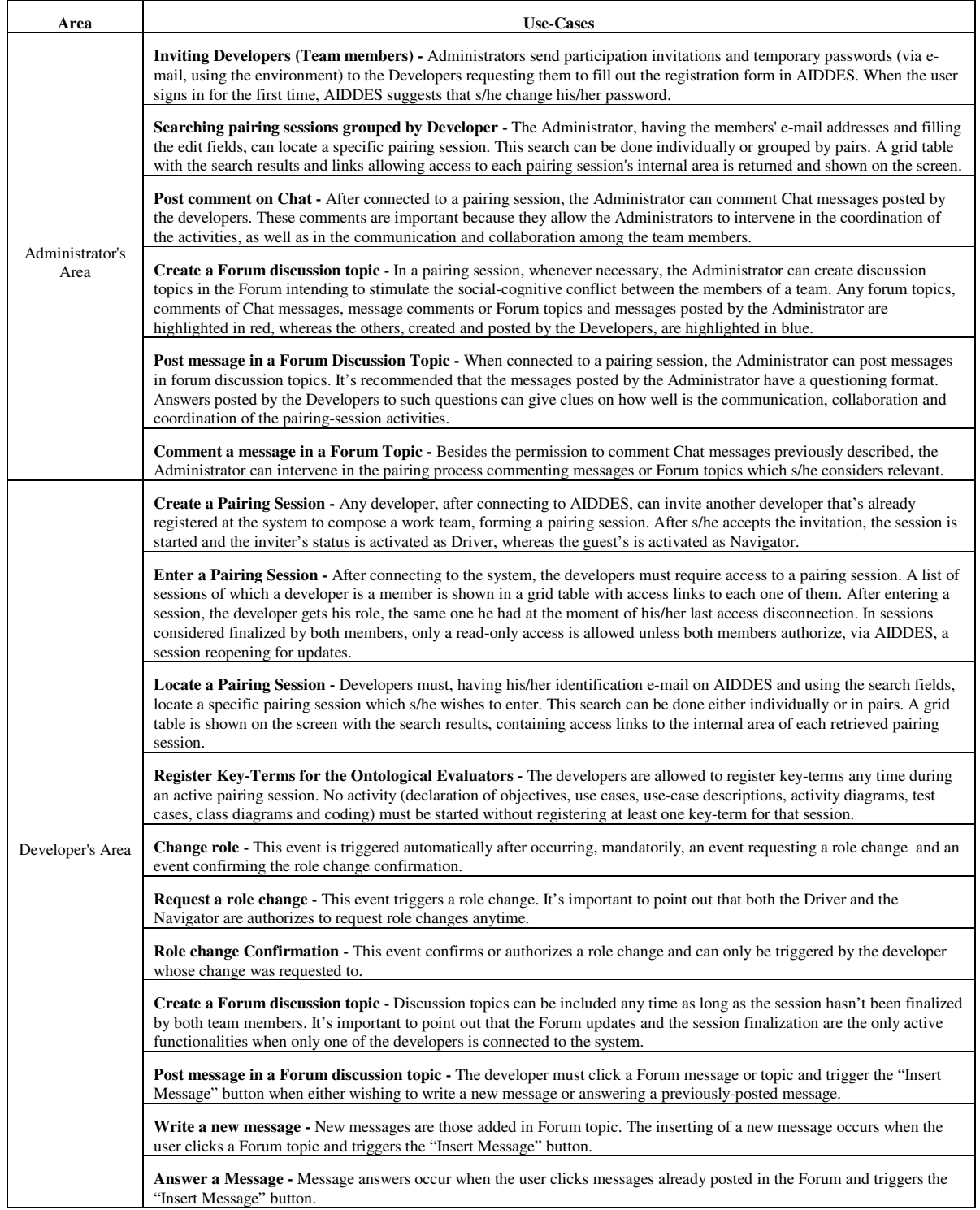

#### **Table 1. AIDDES Use-Cases.**

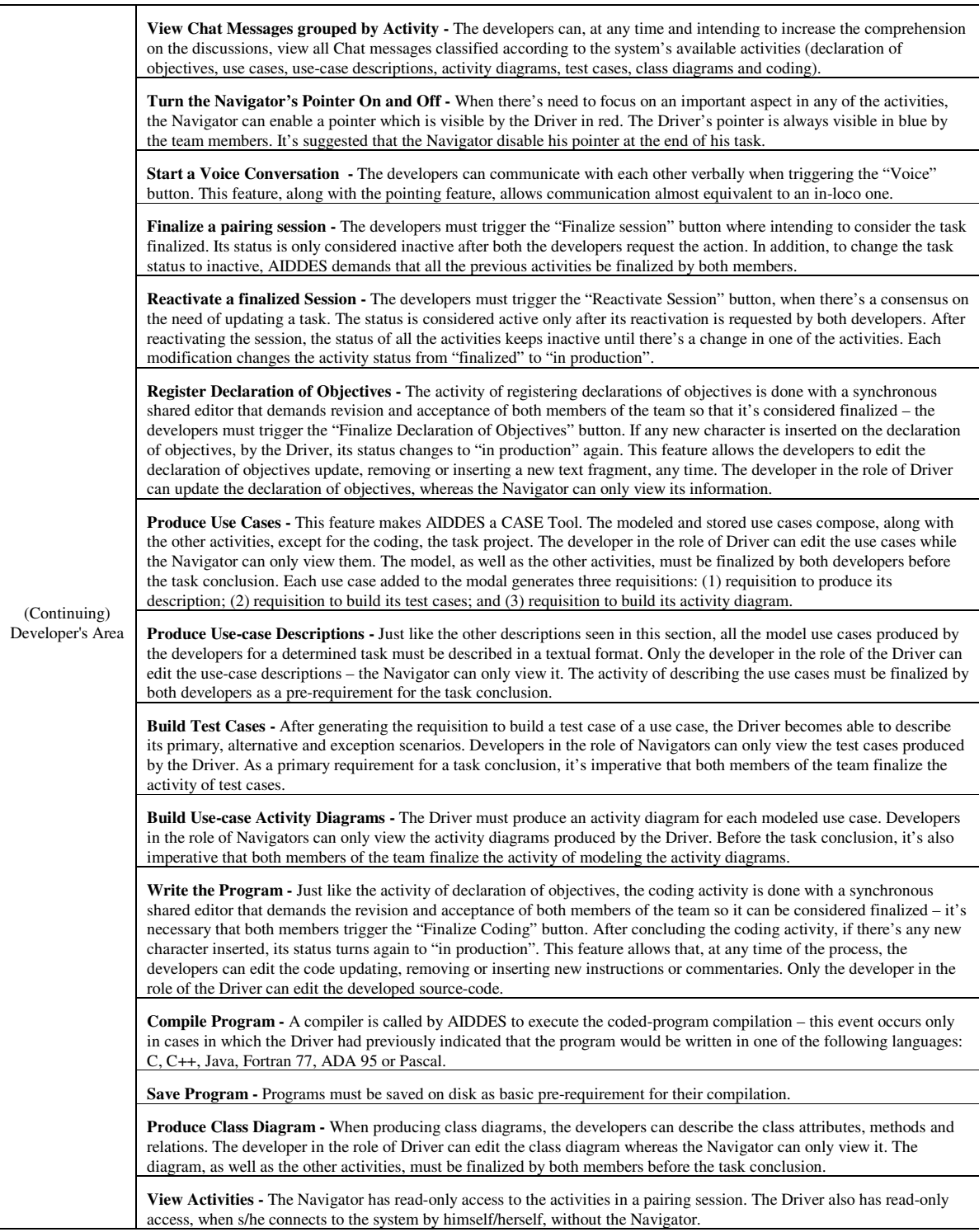

## **4. Conclusions And Future Works**

Tools that support paired programming have been found in the literature, although it's clear the lack of systems of such nature that allow voice communication between the team members in pairing sessions. In addition, other problems have been detected in available

tools, such as: some of them don't allow, internally, the compilation of written programs; none of them has Artificial Intelligence techniques; and none of them seem to support paired projects, tests and reviews.

 The present work cared about projecting and producing an intelligent distributed collaborative computer software development environment, named AIDDES, intending to solve all the problems aforementioned. The environment is formed by a synchronous intelligent code editor and a CASE Tool, both shared, in witch the users can accomplish the following activities: (1) declarations of objectives; (2) use cases; (3) use-case descriptions; (4) activity diagrams; (5) test cases; (6) class diagrams; and (7) source-code. It also features voice, Chat and Forum communication during all the pairing session.

 The environment is presently in its test phase. We are implanting the system and developing an empirical study about its effectiveness in paired programming process in a System Information course.

 It's suggested that, in future works, videoconference communication be implemented as an functionality improvement for AIDDES.

### **References**

- Atsuta, S. and Matsuura, S. (2004) "eXtreme Programming support tool in distributed environment". Proceedings of the 28th Annual International Computer Software and Applications Conference, 28-30 Sept., volume: 2, p. 32-33.
- Baheti, P., Williams, L., Gehringer, E. and Stotts, D. (2002) "Exploring Pair Programming in Distributed Object-Oriented Team Projects". OOPSLA Educator's Symposium 2002, November.
- Baheti, P., Gehringer, E. and Stotts, D. (2002) "Exploring the efficacy of distributed pair programming". Extreme Programming and Agile Methods - XP/Agile Universe 2002, number 2418 in LNCS, p. 208-220.
- Bryant, S., Romero, P. and Boulay, B. (2005) "Pair programming and the re-appropriation of individual tools for collaborative programming". In Proceedings of the 2005 international ACM SIGGROUP conference on Supporting Group Work.
- Canfora, G., Cimitile, A., Di Lucca, G. A. and Visaggio, C. A. (2006) How distribution affects the success of pair programming. In *International Journal of Software Engineering and Knowledge Engineering*, vol. 16, nº 2, p. 293-313.
- Cubranic, D. and Storey, M. A. D. (2005) "Collaboration support for novice team programming". Proceedings of the 2005 international ACM SIGGROUP conference on Supporting group work, November 06-09, Sanibel Island, Florida, USA.
- Cubranic, D., Storey, M. A. D. and Ryall, J. (2006) "A Comparison of Communication Technologies to Support Novice Team Programming". ICSE´06, May 20-28, Shangai, China.
- Defranco-Tommarello, J. and Deek, F. P. (2005) "An on-line tutorial for collaborative problem solving and software development". In Proceedings of the 6th conference on Information technology education. Newark, NJ, USA, p. 349–352.
- Faria, E. S. J. and Yamanaka, K. (2008) "Pair Programming: A Survey (State-of-the-Art in 2007)", [submitted and accepted for publication to the Journal of Brasilian Computer Society].
- Faria, E. S. J., Yamanaka, K., Tavares, J. A., Lacerda Pinto, G. H. and Melo, L. H. S. (2008) "Intelligent Software Agents Mediating the Pair Participation in a Distributed Intelligent Pair-Software Development Environment". 3rd IEEE International Workshop on Engineering Semantic Agent Systems (ESAS 2008) in conjunction with COMPSAC 2008. Turku, Finland.
- Hanks, B. F. (2002) "Tool Support for Distributed Pair Programming. Workshop on Distributed Pair Programming". Extreme Programming and Agile Methods - XP/Agile Universe 2002.
- Hanks, B. F. (2004) "Distributed Pair Programming: An Empirical Study". Extreme Programming and Agile Methods - XP/Agile Universe 2004.
- Hanks, B. (2006) "Student attitudes toward pair programming". SIGCSE Conference on Innovation and Technology in Computer Science Education (ITiCSE '06), p. 113-117. [ACM Digital Library]
- Hickey, T. J., Langhton, J. and Alterman, R. (2005) Enhancing CS programming lab courses using collaborative editors. In *Journal of Computing Sciences in Colleges*, v.20 n.3, February, p.157-167.
- Ho, C., Raha, S., Gehringer, E. and Williams, L. (2004) "Sangam: a distributed pair programming plug-in for Eclipse". OOPSLA workshop on Eclipse Technology Exchange (Eclipse '04), p. 73-77.
- Langhton, J. T., Hickey, T. J. and Alterman, R. (2004) "Integrating tools and resources a case study in building educational groupware for collaborative programming". Consortium for Computing Sciences in Colleges, Northeastern Conference.
- Mendes, A. J., Gomes, A., Esteves, M., Marcelino, M. J., Bavo, C. and Redondo, M. A. (2005) "Using simulation and collaboration in CS1 and CS2". ITiCSE'05, p. 193-197.
- Natsu, H., Favela, J., Morán, A. L., Decouchant, D. and Martinez-Enriquez, A. M. (2003) "Distributed Pair Programming on the Web". In Proceedings of the Fourth Mexican International Conference on Computer Science (ENC'03).
- Stotts, D., Williams, L., Nagappan, N., Baheti, P., Jen, D. and Jackson, A. (2003) "Virtual Teaming: Experiments and Experiences with Distributed Pair Programming". Extreme Programming/Agile Universe 2003, p. 129-141.
- Visaggio, C. A. (2005) "Empirical Validation of Pair Programming". In Proceedings of the 27th international conference on Software engineering. St. Louis, MO, USA, p. 654-654.
- Zin, A. M., Idris, S. and Subramaniam, N. K. (2006) Improving Learning of Programming Through E-Learning by Using Asynchronous Virtual Pair Programming. In *The Turkish Online Journal of Distance Education*, Vol: 7, Issue: 3, p. 162-173.